$<<3DSMAX$  >>

 $<<$  3DS MAX  $>>$ 

- 13 ISBN 9787508420103
- 10 ISBN 7508420101

出版时间:2004-4

 $1 (2004 4 1)$ 

页数:336

字数:499000

extended by PDF and the PDF

http://www.tushu007.com

, tushu007.com

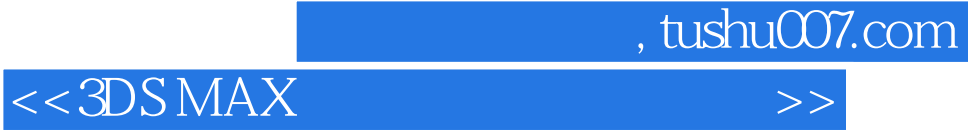

 $3DS MAX$  $3DS MAX 4X$ 

 $3DS MAX 6$ 

 $4X$ , and  $60$ 

 $3DSMAX$ 

 $,$  tushu007.com

## $<<3DSMAX$   $>>$

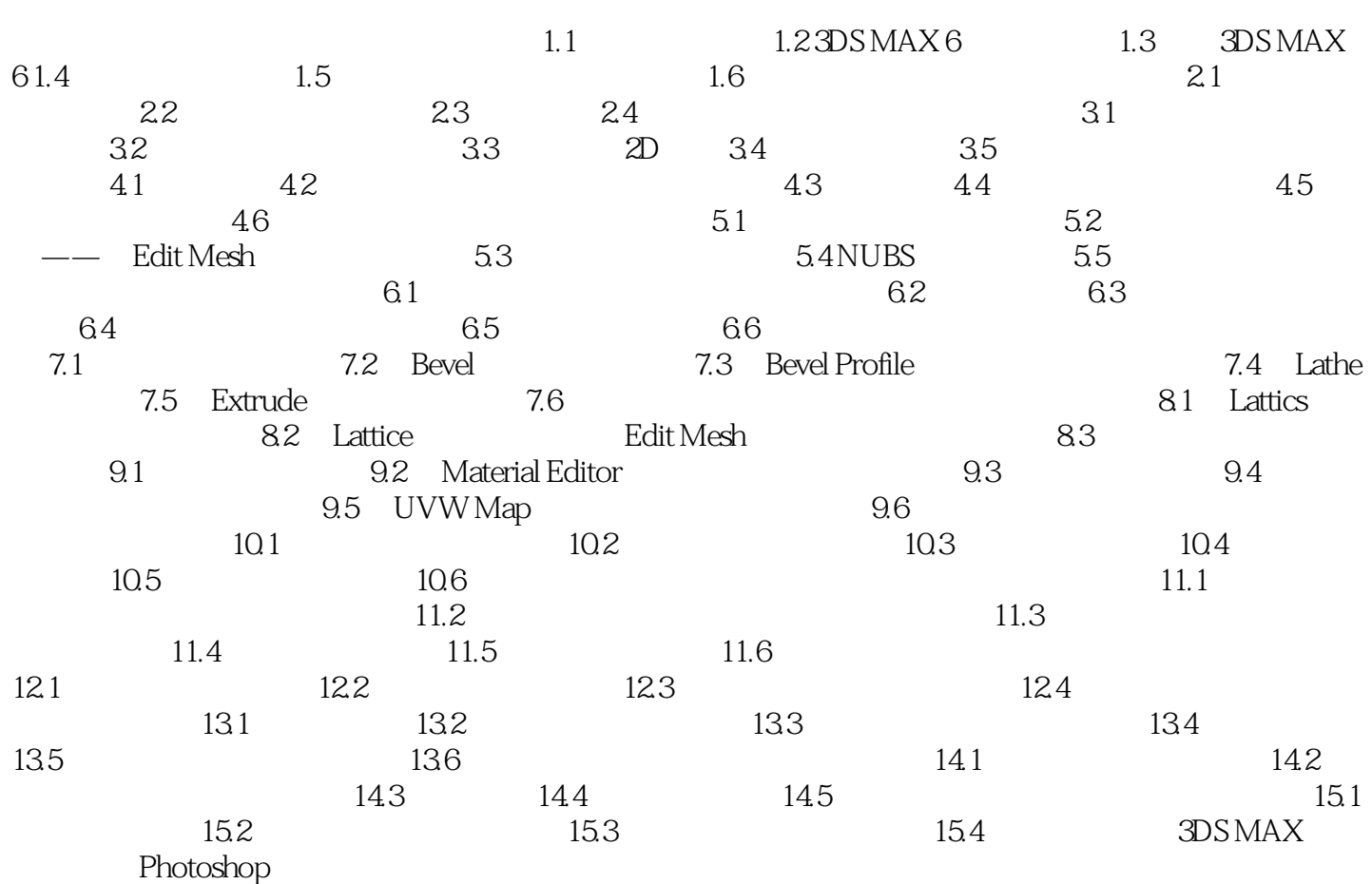

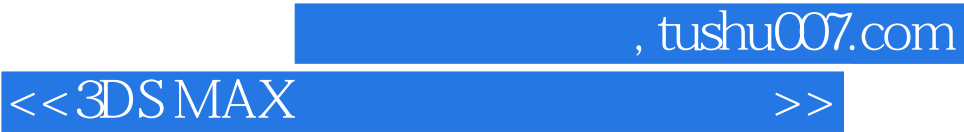

本站所提供下载的PDF图书仅提供预览和简介,请支持正版图书。

更多资源请访问:http://www.tushu007.com